# SMB / CIFS TRANSACTIONS PERFORMANCE ANALYSIS

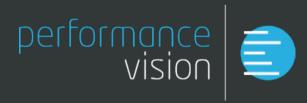

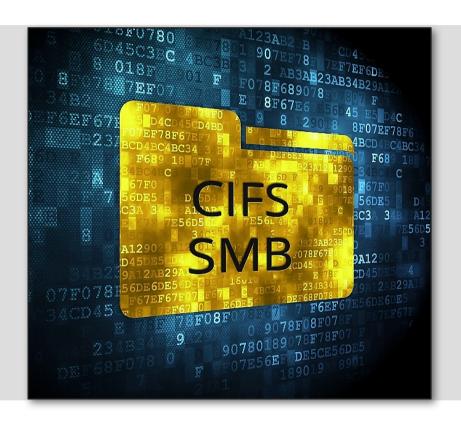

## Content

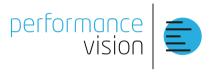

1. Product Features

#### 2. SMB Overview & Use Cases

- 1. Connect and Browse Files
- 2. Login Authorization Failure
- 3. Put a File on a Remote Folder
- 4. Not Authorized to Delete a Remote File

3. Documentation + Q&A

## Content

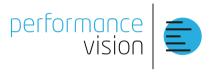

#### 1. Product Features

#### 2. SMB Overview & Use Cases

- 1. Connect and Browse Files
- 2. Login Authorization Failure
- 3. Put a File on a Remote Folder
- 4. Not Authorized to Delete a Remote File

#### 3. Documentation + Q&A

© Performance Vision

#### What is **SMB** Used for?

## Remote Files Manipulation

- Open
- Close
- Read
- Write
- Rename
- Move

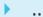

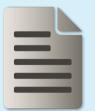

#### Inter-process Communication

- Through a Named Pipe mechanism
- For custom Application Level Protocols

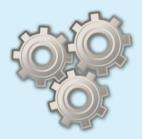

## **SMB** is Widely Supported

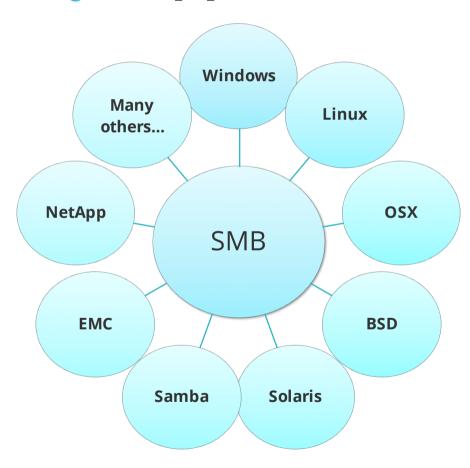

#### **SMB:** a Long History

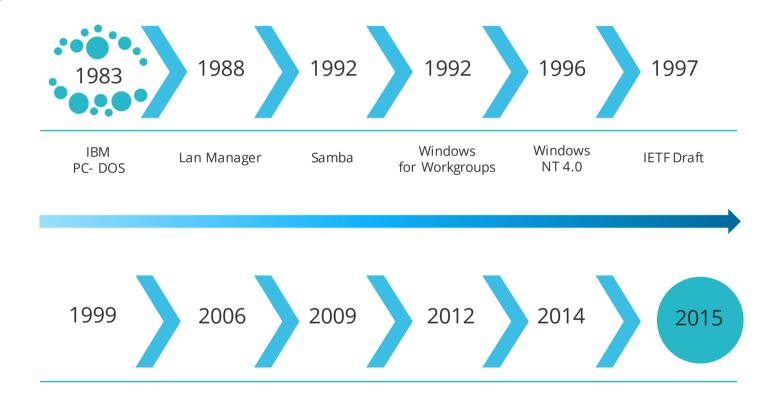

#### **SMB/CIFS: Business Critical Elements**

Today the SMB Protocol

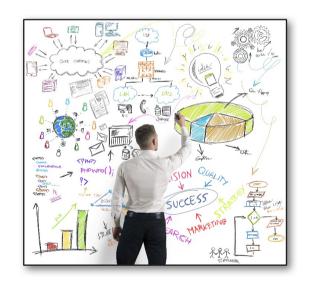

Is widely used by both Users & Applications

Is a key component when accessing to remote resources

Performances are extremely variable due to the heterogeneity of use cases

### SMB/CIFS Analysis: User Benefits

**Monitor** SMB/CIFS Performance

**Identify** Slow Transactions

**Troubleshoot** File Sharing Issues

Access Rights

Deleted or Corrupted Files

Insufficient Resources

All Errors and Warnings

**Correlate** *File Sharing* Problems with *Network* Performance Issues

#### In-Depth SMB/CIFS Performance Analysis

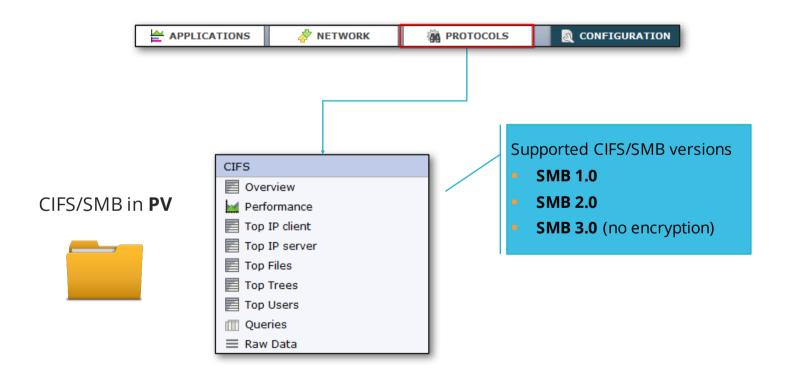

#### **SMB / CIFS Overview**

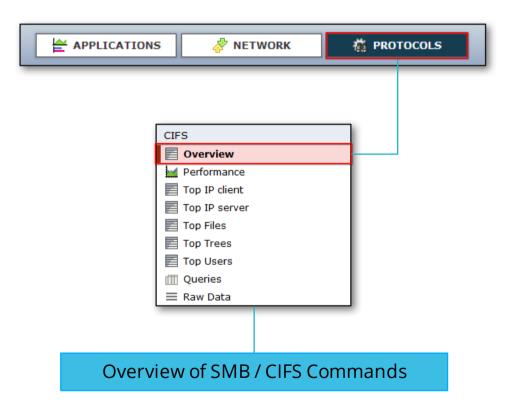

## **Overview of SMB / CIFS Commands**

|      | Command                       | #Queries ▼ | #Errors        | #Warnings      | SRT         | Query DTT            | Response DTT        | Data Payload | Meta Payload | Query Packets | Response Packets |
|------|-------------------------------|------------|----------------|----------------|-------------|----------------------|---------------------|--------------|--------------|---------------|------------------|
| CIFS | [0x32] SMB transaction2       | 16 007 751 | 70 265         | <u>786 236</u> | 927µs       | 1ms                  | 4ms —               | 0B           | 1.9GiB       | 16 007 751    | 15 867 112       |
| CIF5 | [0x2e] SMB read andx          | 7 585 009  | 0              | 336            | 319µs       | 898µs                | 5ms                 | 37.0GiB      | 0B           | 7 585 009     | 7 279 751        |
| CIFS | [0x08] SMB2 read              | 1 800 653  | 0              | <u>252</u>     | 4ms         | 6ms  -               | 1ms                 | 2.1GiB       | 0B           | 1 800 653     | 1 447 368        |
| CIFS | [0x25] SMB transaction        | 721 463    | 0              | 25 329         | 15ms        | 138µs                | 7ms                 | 72.4MiB      | 0B           | 721 463       | 650 890          |
| CIFS | [0xa2] SMB nt create andx     | 613 959    | <u>1 571</u>   | 96 721         | 13ms        | 151ms                | 17ms                | 0B           | 113.8MiB     | 613 959       | 556 957          |
| CIFS | [0x24] SMB locking andx       | 532 452    | 0              | 0              | 173µs       | 0µs                  | 7µs                 | 0B           | 0B           | 532 452       | 532 452          |
| CIFS | [0x05] SMB2 create            | 527 248    | 0              | 19 545         | 5ms —       | 170ms                | 7ms —               | 0B           | 138.4MiB     | 527 248       | 457 358          |
| CIFS | [0x04] SMB close              | 523 165    | 0              | 0              | 400µs       | 160µs                | 161µs               | 0B           | 0B           | 523 165       | 470 666          |
| CIFS | [0x06] SMB2 close             | 498 539    | 0              | 0              | 534µs       | 3ms 4                | 8µs                 | 0B           | 0B           | 498 539       | 434 509          |
| CIF5 | [0x09] SMB2 write             | 405 557    | 0              | 0              | 889µs       | 1ms                  | 11µs                | 2.5GiB       | 0B           | 405 557       | 352 968          |
| CIF5 | [0x0a] SMB2 lock              | 390 599    | 0              | 0              | 295µs       | 10ms  -              | 17µs                | 0B           | 0B           | 390 599       | 385 128          |
| CIF5 | [0x0b] SMB2 ioctl             | 365 756    | 34 954         | 11 120         | 7ms ——      | 7µs                  | 8ms                 | 16.8MiB      | 0B           | 365 756       | 315 058          |
| CIF5 | [0xa0] SMB nt transact        | 322 936    | <u>116 019</u> | 72 855         | 402ms       | 0µs                  | 4ms H               | 40.1KiB      | 10.1MiB      | 322 936       | 312 283          |
| CIF5 | [0x0e] SMB2 query directory   | 322 169    | 0              | <u>43</u>      | 1ms         | 8µs                  | 1ms                 | 0B           | 2.0GiB       | 322 169       | 307 661          |
| CIFS | [0x10] SMB2 query info        | 252 425    | 42             | 23 336         | 858µs       | 1ms                  | 82µs                | 0B           | 4.8MiB       | 252 425       | 229 433          |
| CIFS | [0x2f] SMB write andx         | 217 146    | 0              | 0              | 14ms        | 403µs                | 18ms ———            | 249.5MiB     | 0B           | 217 146       | 159 143          |
| CIFS | [0x75] SMB tree connect andx  | 142 232    | 2 056          | 13 021         | 78ms        | C. T. C              | <u>_</u>            |              |              | 142 232       | 137 596          |
| CIFS | [0x72] SMB negociate          | 129 202    | 0              | 0              | 2ms Display | CIFS Overview        | v per <b>Commar</b> | id type      | 5:           | 129 202       | 96 519           |
| CIFS | [0x71] SMB tree disconnect    | 129 113    | 0              | 0              | 472 is      |                      |                     |              |              | 129 113       | 124 731          |
| CIFS | [0x73] SMB session setup andx | 122 965    | 0              | 12 813         | 4rns Num    | iber of <b>Queri</b> | es                  |              |              | 122 965       | 119 149          |

- Number of **Errors** and **Warnings**
- Performance Metrics (SRT, DTT)
- Payload and Number of Packets (PDUs)

One-click drill down to more details

#### **SMB / CIFS Performance**

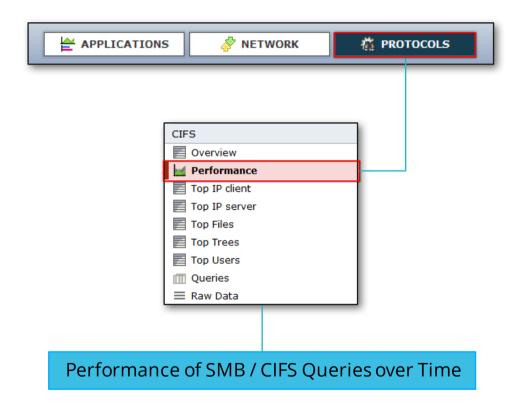

#### **Performance of SMB / CIFS Queries over Time**

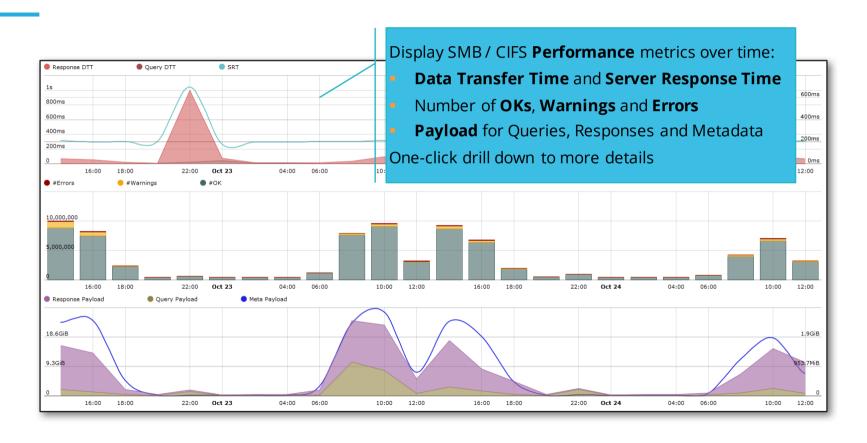

#### SMB / CIFS Clients

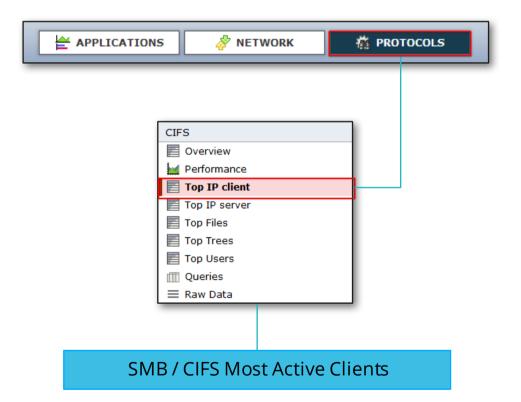

#### **SMB / CIFS Most Active Clients**

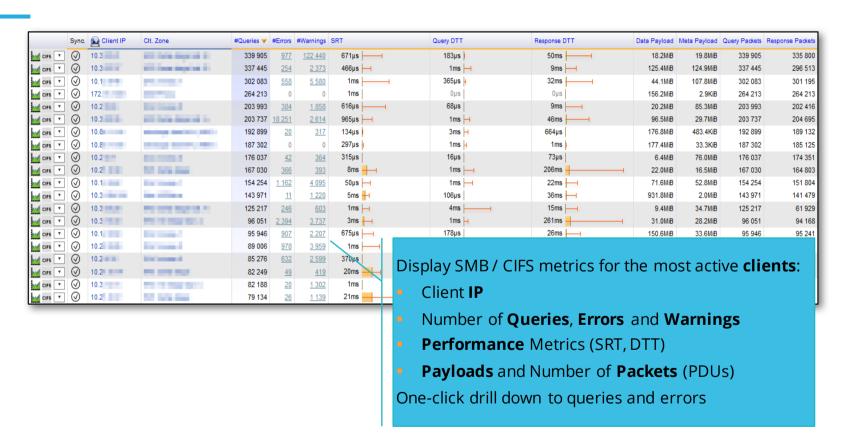

#### SMB / CIFS Servers

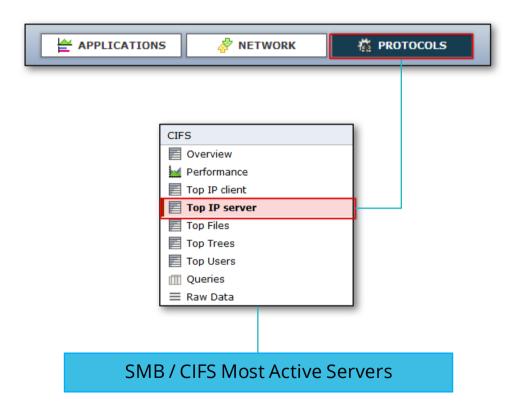

#### **SMB / CIFS Most Active Servers**

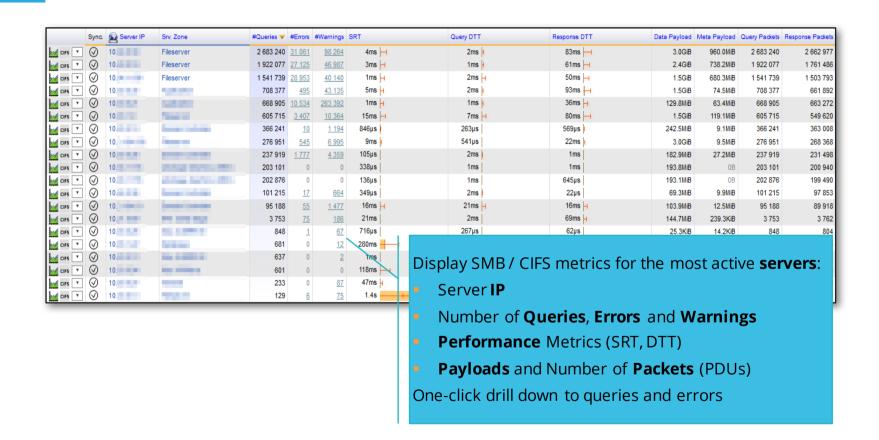

## SMB / CIFS Files

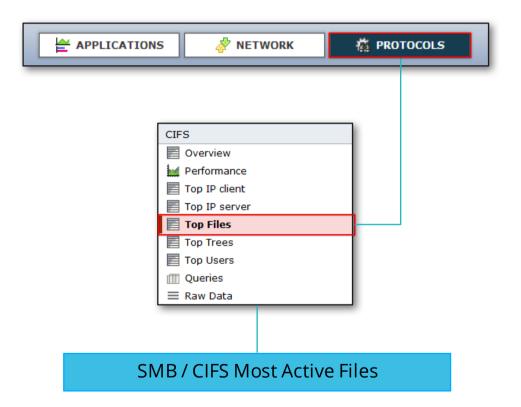

## SMB / CIFS Top Files

|             | Sync.      | Path                                | #Queries ▼ | #Errors # | Warnings : | SRT                                                       |                                            | Query DTT        | Response DTT              | Data Payload | Meta Payload | Query Packets | Response Packets |
|-------------|------------|-------------------------------------|------------|-----------|------------|-----------------------------------------------------------|--------------------------------------------|------------------|---------------------------|--------------|--------------|---------------|------------------|
| ours ≡      | 0          | winreg                              | 134 469    | 0         | 0          | 291µs                                                     |                                            | 4ms H            | 660µs                     | 126.5MiB     | 0B           | 134 469       | 130 104          |
| CIFS 🗮      | $\odot$    | samr                                | 6 956      | 0         | 0          | 328µs                                                     |                                            | 1µs              | 0µs                       | 707.3KiB     | 66.9KiB      | 6 956         | 6 958            |
| CIFS 🗮      | $\odot$    | \NETLOGON                           | 5 889      | 504       | 0          | 21ms -                                                    | <del></del>                                | 82ms             | 21ms                      | 160B         | 225.6KiB     | 5 889         | 5 746            |
| CIFS 🗮      | $\bigcirc$ | lsarpc                              | 4 494      | 0         | 0          | 242µs                                                     |                                            | 3µs              | 1µs                       | 302.5KiB     | 101.2KiB     | 4 494         | 4 460            |
| CIFS 🖃      | $\odot$    | \lambda lsarpc                      | 2 698      | 0         | 0          | 208µs                                                     |                                            | 2µs              | 1µs                       | 178.1KiB     | 56.8KiB      | 2 698         | 2 685            |
| CIFS 🗮      | $\odot$    | _Accounts                           | 2 304      | 0         | <u>633</u> | 53ms -                                                    | -                                          | 26ms             | 53ms                      | 0B           | 55.4KiB      | 2 304         | 2 285            |
| CIFS 🗏      | $\odot$    | DOMAIN.LOCAL \Policies \ {31B2F340- | 1 264      | 0         | 0          | 313µs                                                     |                                            | 0µs              | 255µs                     | 2.5MiB       | 99.0KiB      | 1 264         | 1 262            |
| CIFS 🗮      | $\odot$    | \srv.local\Policies\{31B2F340       | 1 109      | 0         | <u>6</u>   | 174µs                                                     |                                            | 6µs              | 8µs                       | 3.0KiB       | 43.7KiB      | 1 109         | 1 098            |
| CIFS 🗏      | $\odot$    | *                                   | 1 093      | 0         | 0          | 653µs                                                     |                                            | 0µs              | 1ms                       | 25.7MiB      | 78.1KiB      | 1 093         | 1 091            |
| CIFS 🗏      | $\odot$    | Users_TGH\FlashPlayer\mms.cfg       | 958        | 0         | 0          | 208µs                                                     |                                            | 2µs              | 2µs                       | 6.5KiB       | 88.9KiB      | 958           | 958              |
| CIFS 🗮      | $\odot$    | /.git                               | 958        | 0         | 0          | 228µs                                                     |                                            | 0µs              | 0µs                       | 27.6KiB      | 90.6KiB      | 958           | 957              |
| CIFS 🗮      | $\odot$    | /objects                            | 958        | 0         | 0          | 219µs                                                     |                                            | 0µs              | 0µs                       | 117.9KiB     | 95.2KiB      | 958           | 958              |
| CIFS 🗏      | $\odot$    | Users_TGH\firefox\override.ini      | 957        | 0         | 0          | 224µs                                                     |                                            | 0µs              | 0µs                       | 10.5KiB      | 88.8KiB      | 957           | 957              |
| CIFS 🗏      | $\odot$    | Users_TGH\firefox\mozilla.cfg       | 957        | 0         | 0          | 238µs                                                     |                                            | 0µs              | 0µs                       | 299.0KiB     | 88.4KiB      | 957           | 957              |
| CIFS 🗏      | $\odot$    | \192.168.80.228\public              | 953        | 0         | 0          | 203µs                                                     |                                            | 0µs              | 10µs                      | 24.3KiB      | 88.3KiB      | 953           | 952              |
| CIFS 🗮      | $\odot$    | Users_TGH\Oracle11gr2\sqlnet.ora    | 952        | 0         | 0          | 249µs                                                     |                                            |                  |                           |              |              |               | 951              |
| CIFS 🗏      | $\odot$    | srv.local \Policies \ {3182F340-    | 929        | 0         | 0          | 279µs                                                     | Dicala                                     | , augrice        | aggregated by <b>F</b> i  | iloc         |              |               | 927              |
| CIFS 🗏      | $\odot$    | NETLOGON                            | 798        | 0         | 0          | 271µs                                                     | Display                                    | queries          | aggregated by F           | 1162.        |              |               | 792              |
| CIFS 🗏      | $\odot$    | \samr                               | 760        | 0         | 0          | 301µs                                                     | ■ File                                     | Dath             |                           |              |              |               | 754              |
| CIFS \equiv | <b>⊘</b>   | ee4769b4-b69c-                      | 693        | 0         | <u>114</u> | 155µs                                                     | - File                                     | Path             |                           |              |              |               | 684              |
|             |            |                                     |            |           |            |                                                           | <ul><li>Nur</li></ul>                      | nber of <b>(</b> | Queries, Errors a         | and <b>W</b> | arnin        | gs            |                  |
|             |            |                                     |            |           |            |                                                           | Per                                        | formand          | <b>ce</b> Metrics (SRT, D | OTT)         |              |               |                  |
|             |            |                                     |            |           |            |                                                           |                                            |                  |                           |              |              |               |                  |
|             |            |                                     |            |           |            | <ul> <li>Payloads and Number of Packets (PDUs)</li> </ul> |                                            |                  |                           |              | 5)           |               |                  |
|             |            |                                     |            |           |            |                                                           | One-click drill down to queries and errors |                  |                           |              |              |               |                  |
|             |            |                                     |            |           |            |                                                           | One-cii                                    | ck ariii a       | own to queries a          | nu en        | 015          |               |                  |

## SMB / CIFS Trees

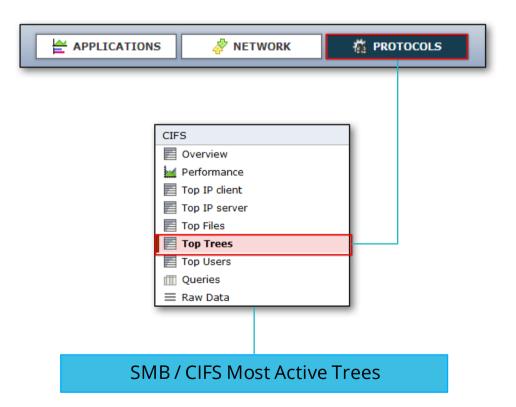

### SMB / CIFS Top Trees

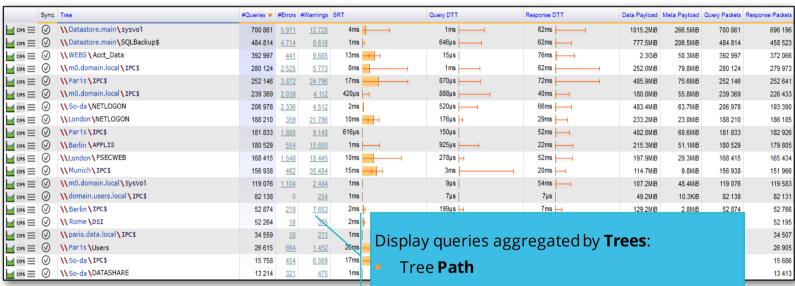

- Number of Queries, Errors and Warnings
- Performance Metrics (SRT, DTT)
- Payloads and Number of Packets (PDUs)

One-click drill down to queries and errors

#### Difference Between Tree and File

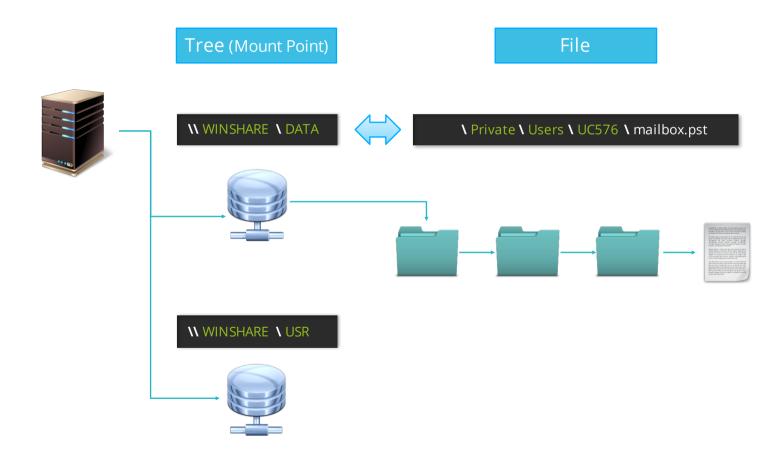

#### SMB / CIFS Users

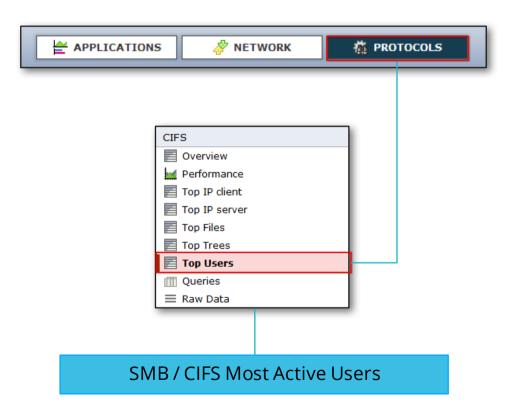

## SMB / CIFS Top Users

|                        | User        | #Queries ▼ | #Errors | #Warnings  | SRT   | Query DTT | Response DTT | Data Payload | Meta Payload | Query Packets | Response Packets |
|------------------------|-------------|------------|---------|------------|-------|-----------|--------------|--------------|--------------|---------------|------------------|
| <b>™</b> CIFS <b>≡</b> | dbhost_main | 5 736      | 0       | <u>233</u> | 375µs | 1ms       | 4µs          | 0B           | 5.9KiB       | 5 736         | 5 619            |
| CIFS =                 | USR_dc5861  | 305        | 0       | 0          | 407µs | 0µs       | 0µs          | 0B           | 7.9KiB       | 305           | 257              |
| CIFS =                 | backup_wk   | 150        | 0       | <u>150</u> | 11ms  | 0µs       | 0µs          | 0B           | 0B           | 150           | 150              |
| CIFS =                 | USR_dc2060  | 40         | 0       | <u>12</u>  | 1ms H | 0μs       | 1µs          | 10.9KiB      | 788B         | 40            | 40               |
| CIFS =                 | USR_dc4429  | 15         | 0       | 0          | 1ms H | 0µs       | 0µs          | 0B           | 0B           | 15            | 15               |
| CIFS =                 | USR_dc9852  | 11         | 0       | <u>11</u>  | 26ms  | 0μs       | 0µs          | 0B           | 0B           | 11            | 11               |
| <b>™</b> CIFS <b>=</b> | USR_dc4528  | 10         | 0       | 0          | 2ms H | 0µs       | 0µs          | 0B           | 0B           | 10            | 10               |
| CIFS =                 | acm_ddt_cvs | 10         | 0       | 0          | 579µs | 0µs       | 0µs          | 0B           | 0B           | 10            | 10               |
| CIFS =                 | sys_rgk     | 10         | 0       | 0          | 850µs | 0µs       | 0µs          | 0B           | 0B           | 10            | 10               |
| CIFS =                 | ctc458      | 5          | 0       | 0          | 1ms   | 0µs       | 0µs          | 0B           | 0B           | 5             | 5                |
| CIFS =                 | lecla       | 5          | 0       | 0          | 358µs | 0μs       | 0µs          | 0B           | 0B           | 5             | 5                |

#### Display queries aggregated by **Users**:

- Username
- Number of Queries, Errors and Warnings
- Performance Metrics (SRT, DTT)
- Payloads and Number of Packets (PDUs)

One-click drill down to queries and errors

#### **SMB / CIFS Queries**

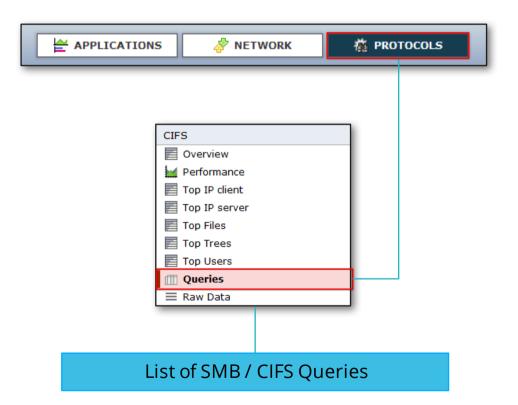

### SMB / CIFS Queries

| Port | Command                      | Subcommand              | Status                                        | File ID       | Path                                                                                                    | #Queries 🔻 | #Errors #1 | Warnings S | SRT   |
|------|------------------------------|-------------------------|-----------------------------------------------|---------------|----------------------------------------------------------------------------------------------------|------------|------------|------------|-------|
| 445  | [0x75] SMB tree connect andx | na                      | [0xc0000022] SMB status access denied         | na            | -                                                                                                    | 258        | 0          | 258        | 519µs |
| 445  | [0x0b] SMB2 ioctl            | na                      | [0xc0000275] NT status not a reparse point    | 0x1b00002e209 |                                                                                                    | 215        | 215        | 0          | 579µs |
| 445  | [0x03] SMB2 tree connect     | na                      | [0xc00000cc] SMB status bad network name      | na            | -                                                                                                    | 183        | 183        | 0          | 520µs |
| 445  | [0x0b] SMB2 ioctl            | na                      | [0xc0000275] NT status not a reparse point    | na            | -                                                                                                    | 179        | 179        | 0          | 540µs |
| 445  | [0x75] SMB tree connect andx | na                      | [0xc0000022] SMB status access denied         | na            | -                                                                                                    | 140        | 0          | 140        | 479µs |
| 445  | [0x0b] SMB2 ioctl            | na                      | [0xc0000275] NT status not a reparse point    | na            | -                                                                                                    | 134        | 134        | 0          | 659µs |
| 445  | [0x03] SMB2 tree connect     | na                      | [0xc00000cc] SMB status bad network name      | na            | -                                                                                                    | 131        | 131        | 0          | 661µs |
| 445  | [0x75] SMB tree connect andx | na                      | [0xc00000cc] SMB status bad network name      | na            | -                                                                                                    | 96         | 96         | 0          | 380µs |
| 445  | [0x32] SMB transaction2      | [0x10] Get dfs referral | [0xc0000225] NT status not found              | na            | Section 1/2                                                                                                    | 72         | <u>72</u>  | 0          | 12ms  |
| 445  | [0x0b] SMB2 ioctl            | na                      | [0xc000019c] NT status fs driver required     | na            | Committee of the Committee of the Commit | 70         | <u>70</u>  | 0          | 21µs  |
| 445  | [0x32] SMB transaction2      | [0x10] Get dfs referral | [0xc0000225] NT status not found              | na            | Andread No.                                                                                                    | 66         | <u>66</u>  | 0          | 220ms |
| 445  | [0x0b] SMB2 ioctl            | na                      | [0xc0000275] NT status not a reparse point    | 0x2100002ce01 |                                                                                                    | 55         | <u>55</u>  | 0          | 473µs |
| 445  | [0x0b] SMB2 ioctl            | na                      | [0xc0000034] SMB status object name not found | na            | priling.                                                                                                    | 52         | 0          | <u>52</u>  | 724µs |
| 445  | [0xa2] SMB nt create andx    | na                      | [0xc0000022] SMB status access denied         | na            | C. C. C. C. C. C. C. C. C. C. C. C. C. C                                                                                                    | 44         | 0          | 44         | 1ms   |
| 445  | [0x32] SMB transaction2      | [0x10] Get dfs referral | [0xc0000225] NT status not found              | na            | Belleville B                                                                                                    | 42         | 42         | 0          | 12ms  |
| 445  | [0x0b] SMB2 ioctl            | na                      | [0xc0000034] SMB status object name not found | na            | NAME OF TAXABLE PARTY.                                                                                                    | 40         | 0          | <u>40</u>  | 498µs |
| 445  | [0x0b] SMB2 ioctl            | na                      | [0xc0000275] NT status not a reparse point    | 0x7000025c0d  | -                                                                                                    | 40         | <u>40</u>  | 0          | 559µs |
| 445  | [0x75] SMB tree connect andx | na                      | [0xc0000022] SMB status access denied         | na            | -                                                                                                    | 37         | 0          | <u>37</u>  | 696µs |
| 445  | [0x32] SMB transaction2      | [0x10] Get dfs referral | [0xc0000225] NT status not found              | na            | Section 1, 1                                                                                                    | 33         | 33         | 0          | 11ms  |
| 445  | [0x25] SMB transaction       | [0x53] Wait nmpipe      | [0xc0000034] SMB status object name not found | na            |                                                                                                    | 32         | 0          | 32         | 32ms  |

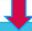

#### Available SMB / CIFS Data

- Command, Subcommand and Status
- File **ID** and **Path**
- Number of Queries, Errors & Warnings
- Performance Metrics (SRT, DTT)
- Username

- **Domain** name
- Tree **ID** and **Tree** name
- **Data** Payload: Reads, Writes
- Metadata Payload: Reads, Writes
- Number of **Packets** (PDUs)

#### SMB / CIFS Raw Data

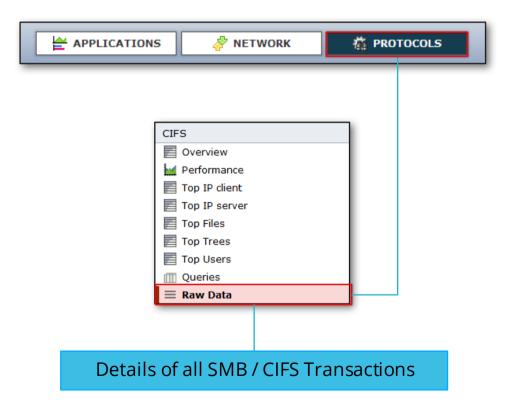

#### SMB / CIFS Raw Data: True Root Cause Analysis

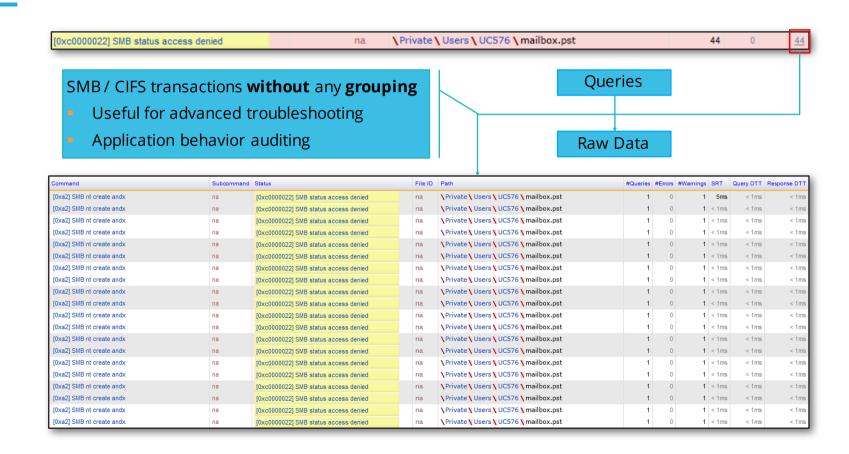

#### SMB / CIFS Dedicated Filters

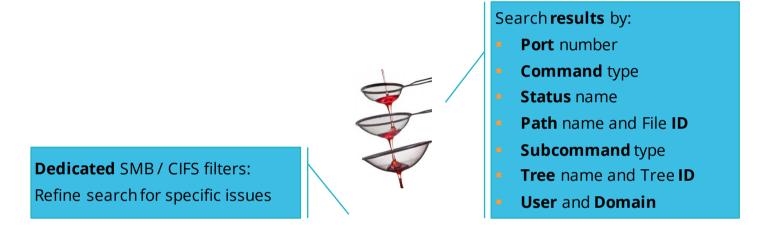

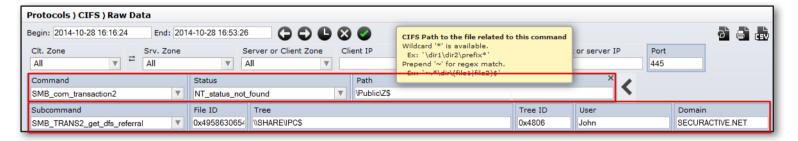

## Correlation Between Network Issues & SMB / CIFS Transactions

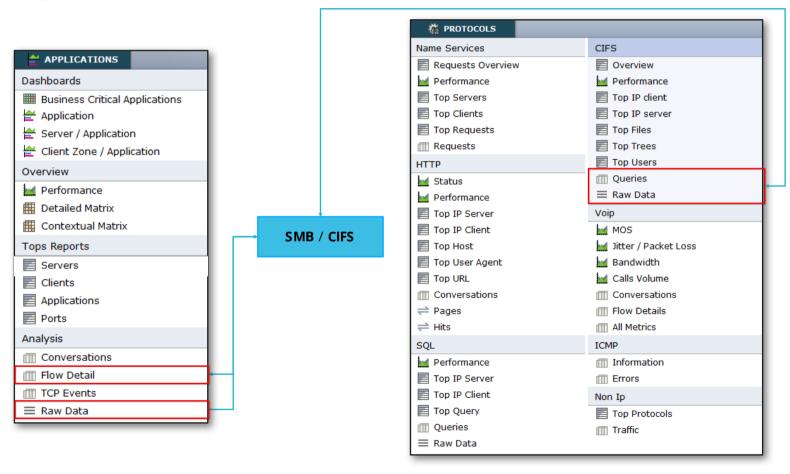

## Content

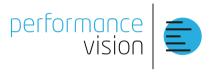

1. Product Features

#### 2. SMB Overview & Use Cases

- 1. Connect and Browse Files
- 2. Login Authorization Failure
- 3. Put a File on a Remote Folder
- 4. Not Authorized to Delete a Remote File

3. Documentation + Q&A

#### **SMB Versions & Dialects**

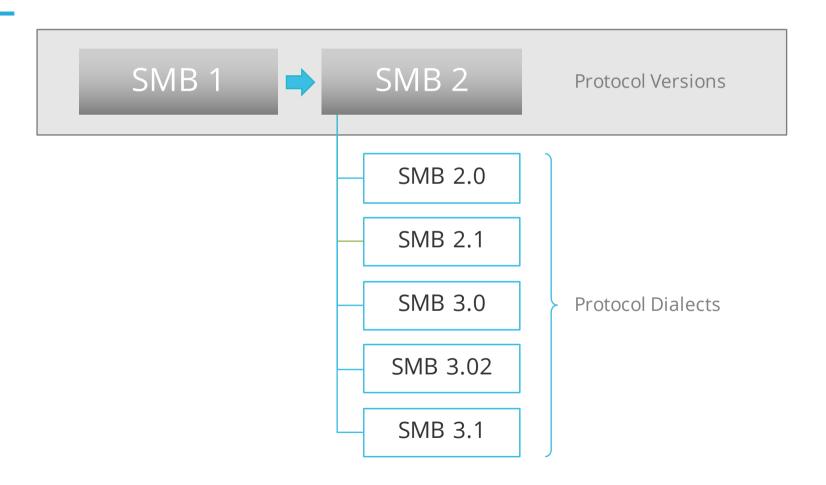

### SMB 2: Major Improvements over SMB 1

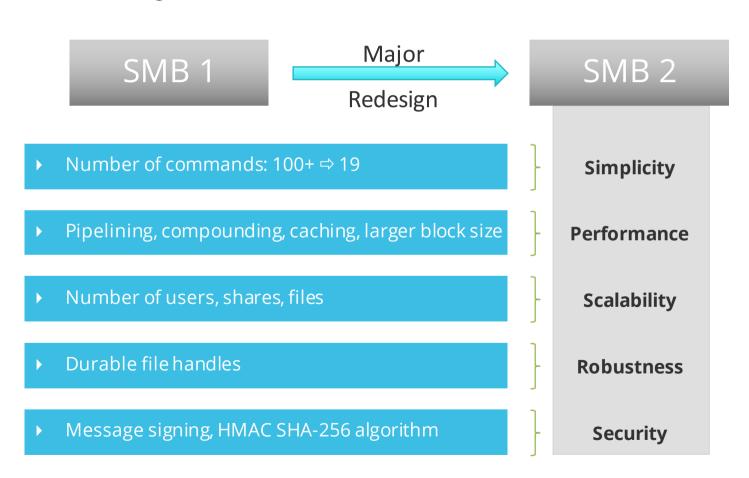

#### **SMB Evolution**

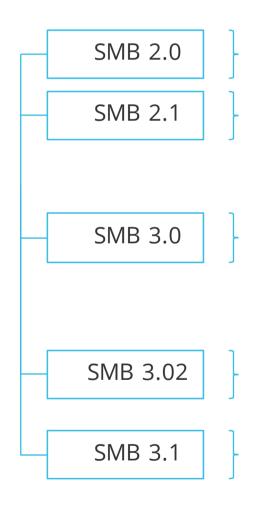

Major Redesign (over SMB1)

#### Performance

▶ Large MTU, BranchCache, File Leasing

#### Performance

- Multi Channel, Scale Out, Directory Leasing,
- ▶ BranchCache v2, SMB Direct (over RDMA)...
- Virtualization: Remote VSS Snapshots (HyperV)
- ▶ Fault Tolerance: Transparent Client Failover
- ▶ **Security**: End-to-End Encryption, AES signing
- ▶ **Performance**: Bandwidth, SMB Direct, Scale Out...
- ▶ **Virtualization**: Hyper-V Live Migration over SMB
- ▶ Capabilities negotiation
- Mostly Security Improvements
- ► Cluster Dialect Fencing (3.0 / 3.1), Client Failover v2

## **Supported SMB Versions by Major Implementations**

| SMB 1         |                           |            |
|---------------|---------------------------|------------|
| Windows XP    | Windows 2000, Server 2003 | Samba      |
| SMB 2.0       |                           |            |
| Windows Vista | Windows Server 2008       | Samba 3.6  |
| SMB 2.1       |                           |            |
| Windows 7     | Windows Server 2008 R2    | Samba 4.0  |
| SMB 3.0       |                           |            |
| Windows 8     | Windows Server 2012       | Samba 4.1  |
| SMB 3.02      |                           |            |
| Windows 8.1   | Windows Server 2012 R2    | Samba 4.2? |
| SMB 3.1       |                           |            |
| Windows 10    | Windows Server 10         | Samba ?    |

## **Default SMB Ports Assignation**

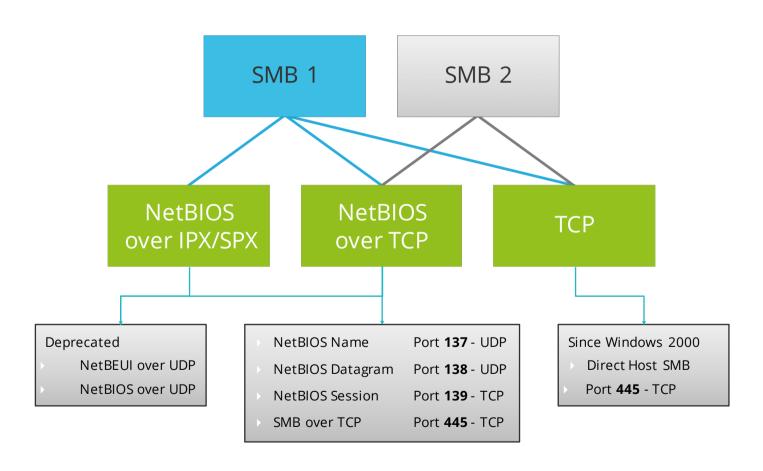

### **Auto-Detection of SMB Ports**

Performance Vision **automatically** detects **SMB** traffic through to Port Independent Protocol Identification (PiPi)

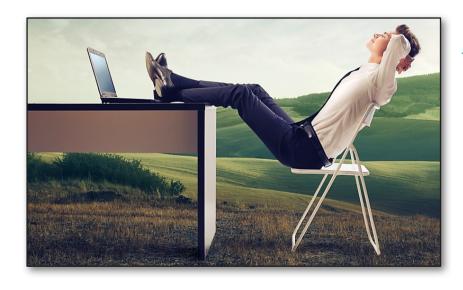

**Nothing** to configure!

SMB traffic is detected independently of the port used: 139, 445 or other non standard port (TCP)

### **SMB Dialect Negotiation**

|          | SMB 3.1 | SMB 3.02 | SMB 3.0 | SMB 2.1 | SMB 2.0 | SMB 1.0 |
|----------|---------|----------|---------|---------|---------|---------|
| SMB 3.1  | 3.1     | 3.02     | 3.0     | 2.1     | 2.0     | 1.0     |
| SMB 3.02 | 3.02    | 3.02     | 3.0     | 2.1     | 2.0     | 1.0     |
| SMB 3.0  | 3.0     | 3.0      | 3.0     | 2.1     | 2.0     | 1.0     |
| SMB 2.1  | 2.1     | 2.1      | 2.1     | 2.1     | 2.0     | 1.0     |
| SMB 2.0  | 2.0     | 2.0      | 2.0     | 2.0     | 2.0     | 1.0     |
| SMB 1.0  | 1.0     | 1.0      | 1.0     | 1.0     | 1.0     | 1.0     |

# SMB Dialect Negotiation on Windows Systems

|                           | Win 10<br>Server 10 | Win 8.1<br>Server 2012 R2 | Win 8<br>Server 2012 | Win 7<br>Server 2008 R2 | Win Vista<br>Server 2008 | Previous<br>versions |
|---------------------------|---------------------|---------------------------|----------------------|-------------------------|--------------------------|----------------------|
| Win 10<br>Server 10       | 3.1                 | 3.02                      | 3.0                  | 2.1                     | 2.0                      | 1.0                  |
| Win 8.1<br>Server 2012 R2 | 3.02                | 3.02                      | 3.0                  | 2.1                     | 2.0                      | 1.0                  |
| Win 8<br>Server 2012      | 3.0                 | 3.0                       | 3.0                  | 2.1                     | 2.0                      | 1.0                  |
| Win 7<br>Server 2008 R2   | 2.1                 | 2.1                       | 2.1                  | 2.1                     | 2.0                      | 1.0                  |
| Win Vista<br>Server 2008  | 2.0                 | 2.0                       | 2.0                  | 2.0                     | 2.0                      | 1.0                  |
| Previous<br>versions      | 1.0                 | 1.0                       | 1.0                  | 1.0                     | 1.0                      | 1.0                  |

## **Typical SMB Dialog**

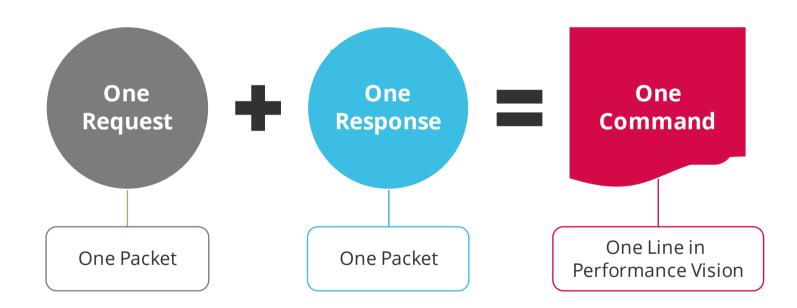

### **Typical SMB1 Dialog Example**

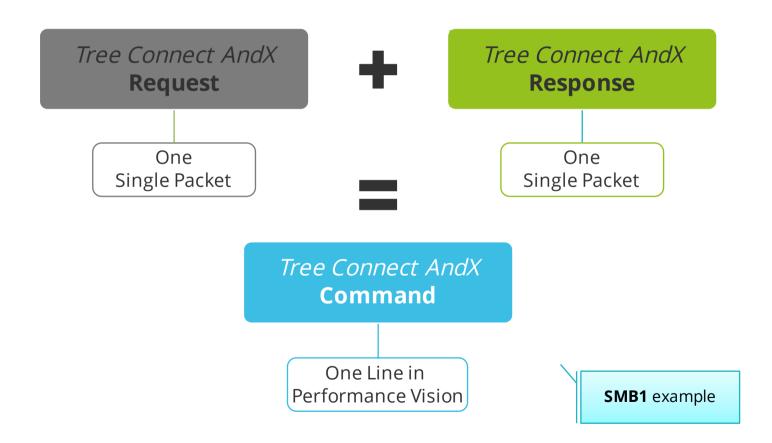

## Basic Use Case: Connect and Browse Files

### SMB1 - Use Case: Connect to Share Directory and Browse Fi

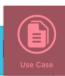

• **smbclient** //fileserver.securactive.lan/public/test-**U** tbouchette-**c** "Is" password-**m**NT1

### SMB2 - Use Case: Connect to Share Directory and Browse Fi

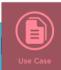

smbclient //nas.securactive.lan/public/test-Uadmin-c "Is" passwordmSMB2

### **Basic** Use Case - SMB1 **Example With Wireshark**

#### SMB1 Commands:

- Session Setup AndX
- Tree Connect AndX
- Check Directory
- Transaction2 (Query\_Path\_Info)

- ▶ Eight Packets
  - 4 Requests
  - 4 Responses

| Source        | Destination   | Protocol | Length Frame | Source port NT Status | Info                                                                  |
|---------------|---------------|----------|--------------|-----------------------|-----------------------------------------------------------------------|
| 192.168.10.4  | 192.168.80.22 | SMB      | 616 Yes      | 54296 STATUS_SUCCESS  | Session Setup AndX Request, NTLMSSP_AUTH, User: FILESERVER\tbouchette |
| 192.168.80.22 | 192.168.10.4  | SMB      | 164 Yes      | 445 STATUS_SUCCESS    | Session Setup AndX Response                                           |
| 192.168.10.4  | 192.168.80.22 | SMB      | 180 Yes      | 54296 STATUS_SUCCESS  | Tree Connect AndX Request, Path: \\FILESERVER.SECURACTIVE.LAN\PUBLIC  |
| 192.168.80.22 | 192.168.10.4  | SMB      | 120 Yes      | 445 STATUS_SUCCESS    | Tree Connect AndX Response                                            |
| 192.168.10.4  | 192.168.80.22 | SMB      | 106 Yes      | 54296 STATUS_SUCCESS  | Check Directory Request, Directory: \test                             |
| 192.168.80.22 | 192.168.10.4  | SMB      | 93 Yes       | 445 STATUS_SUCCESS    | Check Directory Response                                              |
| 192.168.10.4  | 192.168.80.22 | SMB      | 144 Yes      | 54296 STATUS_SUCCESS  | Trans2 Request, QUERY_PATH_INFO, Query File Basic Info, Path: \test   |
| 192.168.80.22 | 192.168.10.4  | SMB      | 158 Yes      | 445 STATUS_SUCCESS    | Trans2 Response, QUERY_PATH_INFO                                      |

# **Basic Use Case - SMB1 Example With PerformanceVision**

| Client IP    | Server IP     | Port | Command Subcommand            |                               | Status                     |  |
|--------------|---------------|------|-------------------------------|-------------------------------|----------------------------|--|
| 192.168.10.4 | 192.168.80.22 | 445  | [0x73] SMB session setup andx | na                            | [0x00000000] SMB status ok |  |
| 192.168.10.4 | 192.168.80.22 | 445  | [0x75] SMB tree connect andx  | na                            | [0x00000000] SMB status ok |  |
| 192.168.10.4 | 192.168.80.22 | 445  | [0x10] SMB check directory    | na                            | [0x00000000] SMB status ok |  |
| 192.168.10.4 | 192.168.80.22 | 445  | [0x32] SMB transaction2       | [0x05] Query path information | [0x00000000] SMB status ok |  |

| File ID | Path  | #Queries | #Errors | #Warnings | SRT   | Query DTT | Response DTT | User       | Domain     | Tree ID | Tree                                  |
|---------|-------|----------|---------|-----------|-------|-----------|--------------|------------|------------|---------|---------------------------------------|
| na      | -     | 1        | 0       | 0         | 5ms   | < 1ms     | < 1ms        | tbouchette | FILESERVER | 0xffff  | -                                     |
| na      | -     | 1        | 0       | 0         | < 1ms | < 1ms     | < 1ms        | tbouchette | FILESERVER | 0x1     | \\\FILESERVER.SECURACTIVE.LAN\\PUBLIC |
| na      | \test | 1        | 0       | 0         | < 1ms | < 1ms     | < 1ms        | tbouchette | FILESERVER | 0x1     | \\\FILESERVER.SECURACTIVE.LAN\\PUBLIC |
| na      | \test | 1        | 0       | 0         | < 1ms | < 1ms     | < 1ms        | tbouchette | FILESERVER | 0x1     | \\FILESERVER.SECURACTIVE.LAN\PUBLIC   |

#### SMB1 Commands:

- Session Setup AndX
- Tree Connect AndX
- Check Directory
- Transaction2 (Query\_Path\_Info)

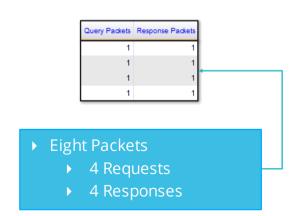

# **Basic** Use Case - SMB2 **Example With Wireshark**

#### SMB2 Commands:

- Session Setup
- ▶ Tree Connect
- Create Request + Close Request
- Create Request

- ▶ Eight Packets
  - ▶ 5 Requests
  - ▶ 5 Responses

| Source        | Destination | Protocol Length | Frame Source port | NT Status Info                                          |
|---------------|-------------|-----------------|-------------------|---------------------------------------------------------|
| 192.168.80.30 | SMB2        | 574 Yes         | 54731             | Session Setup Request, NTLMSSP_AUTH, User: NAS\admin    |
| 192.168.10.4  | SMB2        | 139 Yes         | 445               | Session Setup Response                                  |
| 192.168.80.30 | SMB2        | 186 Yes         | 54731             | Tree Connect Request Tree: \\nas.securactive.lan\public |
| 192.168.10.4  | SMB2        | 138 Yes         | 445               | Tree Connect Response                                   |
| 192.168.80.30 | SMB2        | 274 Yes         | 54731             | Create Request File: test;Close Request                 |
| 192.168.10.4  | SMB2        | 334 Yes         | 445               | Create Response File: test;Close Response               |
| 192.168.80.30 | SMB2        | 274 Yes         | 54731             | Create Request File: test                               |
| 192.168.10.4  | SMB2        | 298 Yes         | 445               | Create Response File: test                              |

# **Basic** Use Case - SMB2 **Example With Performance Vision**

| Client IP    | Server IP     | Port | Command                   | Subcommand | Status                     |  |
|--------------|---------------|------|---------------------------|------------|----------------------------|--|
| 192.168.10.4 | 192.168.80.30 | 445  | [0x01] SMB2 session setup | na         | [0x00000000] SMB status ok |  |
| 192.168.10.4 | 192.168.80.30 | 445  | [0x03] SMB2 tree connect  | na         | [0x00000000] SMB status ok |  |
| 192.168.10.4 | 192.168.80.30 | 445  | [0x06] SMB2 close         | na         | [0x00000000] SMB status ok |  |
| 192.168.10.4 | 192.168.80.30 | 445  | [0x05] SMB2 create        | na         | [0x00000000] SMB status ok |  |
| 192.168.10.4 | 192.168.80.30 | 445  | [0x05] SMB2 create        | na         | [0x00000000] SMB status ok |  |

| File ID            | Path | #Queries | #Errors | #Warnings | SRT  | Query DTT | Response DTT | User  | Domain | Tree ID | Tree                                    |
|--------------------|------|----------|---------|-----------|------|-----------|--------------|-------|--------|---------|-----------------------------------------|
| na                 | -    | 1        | 0       | 0         | 8ms  | < 1ms     | < 1ms        | admin | NAS    | 0x0     | -                                       |
| na                 | -    | 1        | 0       | 0         | 22ms | < 1ms     | < 1ms        | admin | NAS    | 0x2872  | <pre>\\nas.securactive.lan\public</pre> |
| na                 | -    | 1        | 0       | 0         | 1ms  | < 1ms     | < 1ms        | admin | NAS    | 0x2872  | <pre>\\nas.securactive.lan\public</pre> |
| 0xc8e062ef45eb3e4d | test | 1        | 0       | 0         | 1ms  | < 1ms     | < 1ms        | admin | NAS    | 0x2872  | \\nas.securactive.lan\public            |
| 0xc8e062f1d57a3e4f | test | 1        | 0       | 0         | 1ms  | < 1ms     | < 1ms        | admin | NAS    | 0x2872  | \\nas.securactive.lan\public            |

#### SMB2 Commands:

- Session Setup
- Tree Connect
- Create Request + Close Request
- Create Request

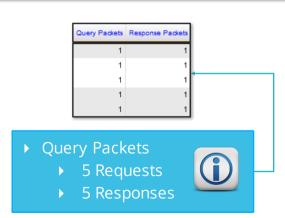

# Typical SMB2 Dialog Example

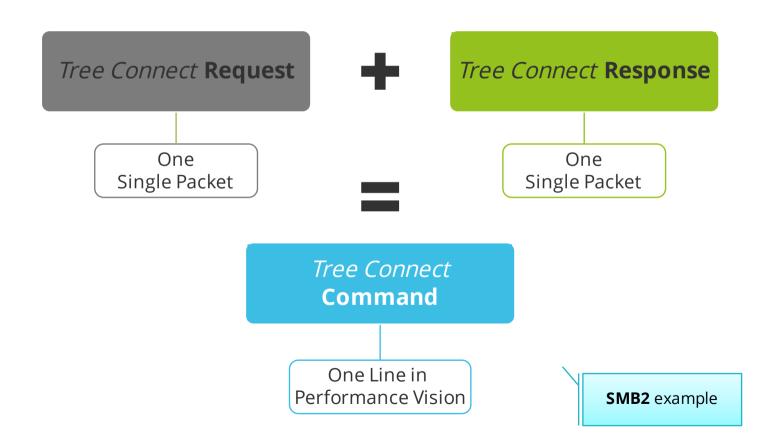

### **Compounded SMB2 Requests**

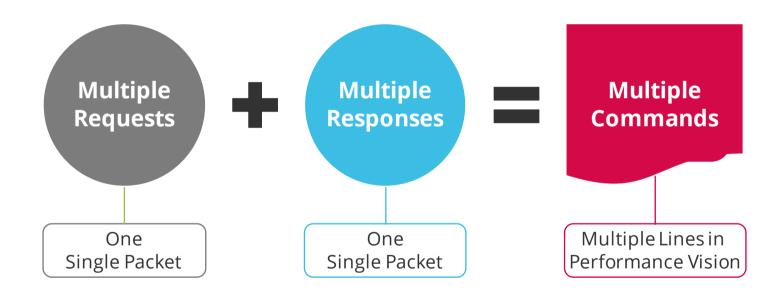

# **Compounded SMB2 Requests Example**

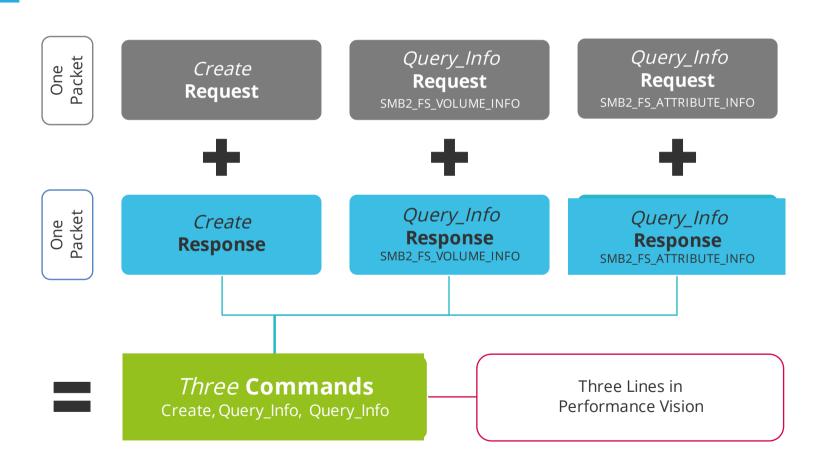

# **Compounded SMB2 Requests Example**

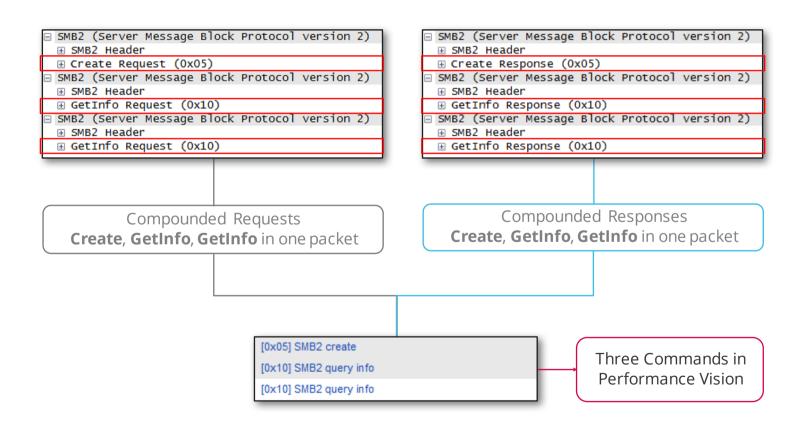

## List of The 19 SMB2 Commands

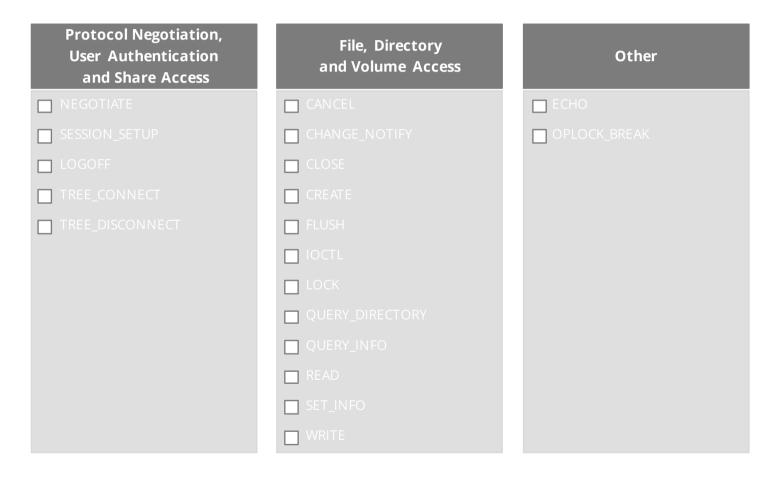

### Login Authorization Failure

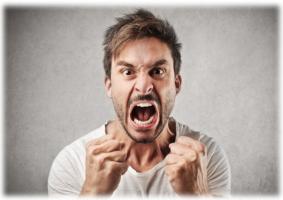

**SMB2** - Wrong password when connecting to a remote resource

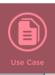

smbclient //nas.securactive.lan/public -Udemo -c "rm demo" wrong\_password mSMB2

### Login Authorization Failure

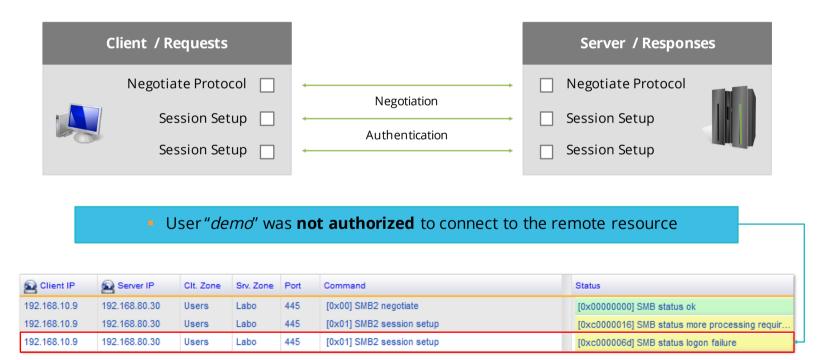

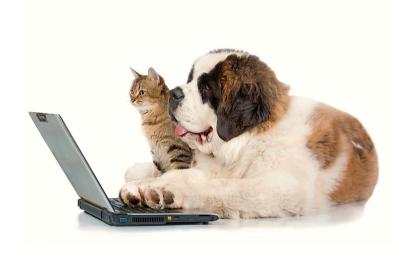

### SMB2 - Use Case: Put a File on a Remote Folder

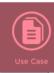

- echo "Content!" > test
- smbclient //nas.securactive.lan/public -Udemo -c "cd specs; put test" password -mSMB2

| Client / Requests               |                             | Server / Responses              |
|---------------------------------|-----------------------------|---------------------------------|
| Negotiate Protocol              | Alacatistian                | Negotiate Protocol              |
| Session Setup                   | Negotiation  Authentication | Session Setup                   |
| Session Setup                   | <b>←</b>                    | Session Setup                   |
| Tree Connect [IPC\$]            | <b>←</b>                    | ☐ Tree Connect [ <b>IPC</b> \$] |
| IOCTL [                         | <b>←</b>                    | □ IOCTL                         |
| Tree Disconnect                 | <b>←</b>                    | ☐ Tree Disconnect               |
| Tree Connect [IP@\public] [     | <b>←</b>                    | Tree Connect [IP@\public]       |
| Create [Folder <b>specs</b> ] [ | <b>←</b>                    | Create [Folder <b>specs</b> ]   |
| Close [                         | <b>←</b>                    | Close                           |
| Create [File <b>test</b> ]      | <b>←</b>                    | Create [File <b>test</b> ]      |
| Write [                         | <b>←</b>                    | ☐ Write                         |
| Close [                         | <b>←</b>                    | Close                           |

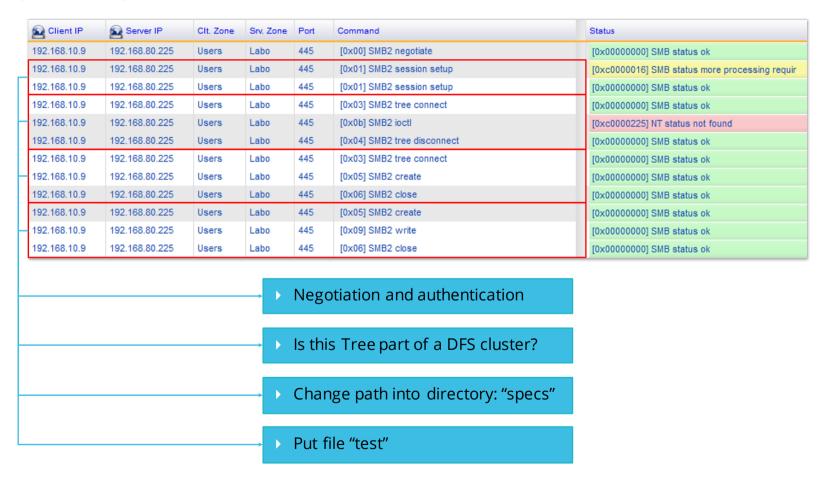

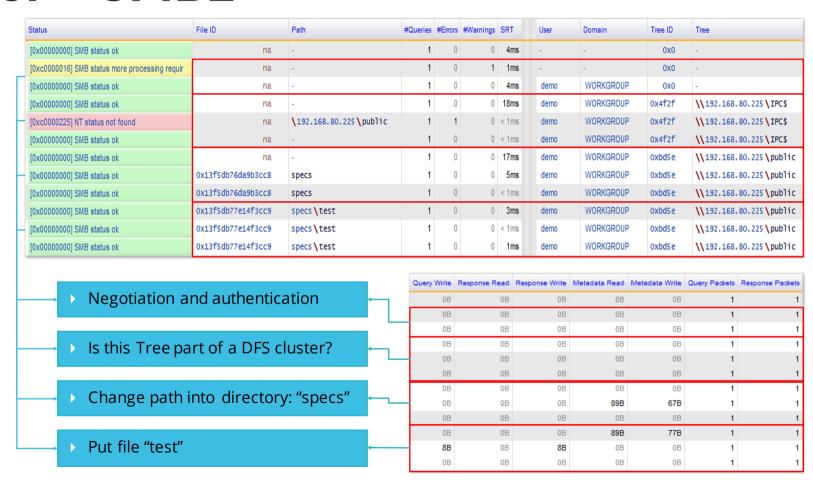

## Not Authorized to Delete a Remote File

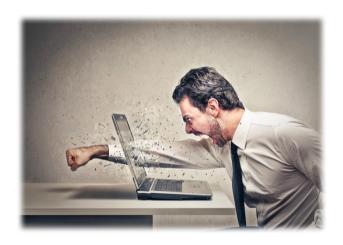

#### SMB2 - Not Authorized to Delete a Remote File

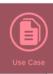

- The user "demo" has no write access to the file "/public/demo"
- smbclient //nas.securactive.lan/public -Udemo -c "rm demo" password -mSMB2

# Not Authorized to Delete a Remote File

| (      | Client / Requests              | 16 Packets<br>8 Commands Server / Responses |                                   |  |
|--------|--------------------------------|---------------------------------------------|-----------------------------------|--|
|        | Negotiate Protocol             | <b>←</b>                                    | ☐ Negotiate Protocol              |  |
|        | Session Setup                  | CCC Taken Evelonge                          | Session Setup                     |  |
|        | Session Setup                  | GSS Token Exchange                          | Session Setup                     |  |
| Г      | Tree Connect [IPC\$]           | Is this Tree part of a DFS cluster?         | ☐ Tree Connect [IPC\$]            |  |
|        | IOCTL                          | ts this free part of a DF3 cluster?         | ☐ IOCTL                           |  |
| L      | Tree Disconnect                | <b>←</b>                                    | ☐ Tree Disconnect                 |  |
| _ Tree | Connect [IP@\public]           | <b>←</b>                                    | Tree Connect [IP@\public]         |  |
| _ Cre  | ate [Delete file <b>demo</b> ] | <b>←</b>                                    | Create [Delete file <b>demo</b> ] |  |

## Not Authorized to Delete a Remote File

| Client IP    | Server IP     | Clt. Zone | Srv. Zone | Port | Command                     | Status                                         |
|--------------|---------------|-----------|-----------|------|-----------------------------|------------------------------------------------|
| 192.168.10.9 | 192.168.80.30 | Users     | Labo      | 445  | [0x00] SMB2 negotiate       | [0x00000000] SMB status ok                     |
| 192.168.10.9 | 192.168.80.30 | Users     | Labo      | 445  | [0x01] SMB2 session setup   | [0xc0000016] SMB status more processing requir |
| 192.168.10.9 | 192.168.80.30 | Users     | Labo      | 445  | [0x01] SMB2 session setup   | [0x00000000] SMB status ok                     |
| 192.168.10.9 | 192.168.80.30 | Users     | Labo      | 445  | [0x03] SMB2 tree connect    | [0x00000000] SMB status ok                     |
| 192.168.10.9 | 192.168.80.30 | Users     | Labo      | 445  | [0x0b] SMB2 ioctl           | [0xc0000225] NT status not found               |
| 192.168.10.9 | 192.168.80.30 | Users     | Labo      | 445  | [0x04] SMB2 tree disconnect | [0x00000000] SMB status ok                     |
| 192.168.10.9 | 192.168.80.30 | Users     | Labo      | 445  | [0x03] SMB2 tree connect    | [0x00000000] SMB status ok                     |
| 192.168.10.9 | 192.168.80.30 | Users     | Labo      | 445  | [0x05] SMB2 create          | [0xc0000022] SMB status access denied          |

• The user "demo" has not the appropriate access rights to the file "/public/demo"

|   | Path                                   | #Queries | #Errors | #Warnings | SRT   | User | Domain    | Tree ID | Tree                                    |
|---|----------------------------------------|----------|---------|-----------|-------|------|-----------|---------|-----------------------------------------|
|   | -                                      | 1        | 0       | 0         | 3ms   | -    | -         | 0x0     | -                                       |
|   | -                                      | 1        | 0       | 1         | 1ms   | -    | -         | 0x0     | -                                       |
|   | -                                      | 1        | 0       | 0         | 8ms   | demo | SMB-DEMO2 | 0x0     | -                                       |
|   | -                                      | 1        | 0       | 0         | 22ms  | demo | SMB-DEMO2 | 0x9fea  | \\nas.securactive.lan\IPC\$             |
|   | <pre>\nas.securactive.lan\public</pre> | 1        | 1       | 0         | < 1ms | demo | SMB-DEMO2 | 0x9fea  | \\nas.securactive.lan\IPC\$             |
|   | -                                      | 1        | 0       | 0         | < 1ms | demo | SMB-DEMO2 | 0x9fea  | <pre>\\nas.securactive.lan\IPC\$</pre>  |
| L | -                                      | 1        | 0       | 0         | 17ms  | demo | SMB-DEMO2 | 0x3091  | <pre>\\nas.securactive.lan\public</pre> |
| Ц | demo                                   | 1        | 0       | 1         | 1ms   | demo | SMB-DEMO2 | 0x3091  | \\nas.securactive.lan\public            |

## Fast Analysis: SMB / CIFS Common Statuses

#### **Common Statuses:**

- STATUS\_NO\_SUCH\_FILE,
- STATUS\_NO\_SUCH\_DEVICE,
- STATUS\_OBJECT\_NAME\_NOT\_FOUND,
- STATUS\_OBJECT\_PATH\_INVALID,
- STATUS\_OBJECT\_PATH\_NOT\_FOUND,
- STATUS\_OBJECT\_PATH\_SYNTAX\_BAD,
- STATUS\_DFS\_EXIT\_PATH\_FOUND,
- STATUS\_REDIRECTOR\_NOT\_STARTED,
- STATUS\_TOO\_MANY\_OPENED\_FILES,
- > STATUS ACCESS DENIED,
- STATUS\_PORT\_CONNECTION\_REFUSED,
- STATUS\_FILE\_DELETED,
- STATUS\_INSUFF\_SERVER\_RESOURCES,
- STATUS\_MORE\_PROCESSING\_REQUIRED,
- STATUS\_BUFFER\_OVERFLOW,
- STATUS\_WRONG\_PASSWORD,
- STATUS\_NETWORK\_ACCESS\_DENIED,
- STATUS\_TOO\_MANY\_SESSIONS.

Common statuses category contains the **most common** SMB/CIFS **errors** and **warnings**.

Custom Filters
cifs.status="common"

cifs.status = "common"

**Note**: We do **not** consider SMB\_STATUS\_NO\_MORE\_FILES as a Warning

### Content

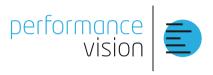

1. Product Features

#### 2. SMB Overview & Use Cases

- 1. Connect and Browse Files
- 2. Login Authorization Failure
- 3. Put a File on a Remote Folder
- 4. Not Authorized to Delete a Remote File

### 3. Documentation + Q&A

© Performance Vision

### **SMB** Documentation

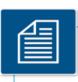

Server Message Block (SMB) Protocol Versions 2 and 3

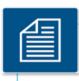

SNIA - SMB Remote Protocol

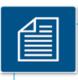

**SNIA - SMB2 Big Improvements** 

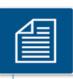

Present and Future File Serving with Samba

SMB / CIFS Transactions Performance Analysis

Performance Vision helps keeping your customers happy!

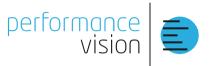

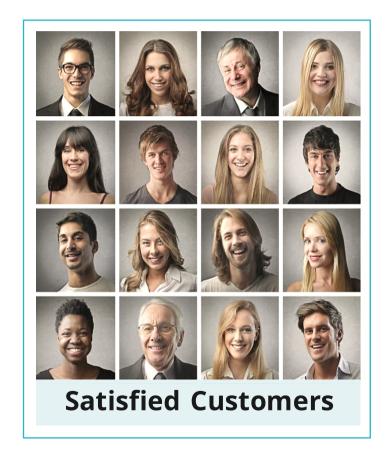

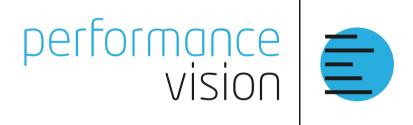

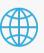

www.performancevision.com

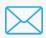

sales@performancevision.com

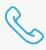

+33 1 78 09 07 00